# TLDR: Personal Projects

By: Ryan and Veronica

### **AGENDA**

1 Why make projects?

O2 Projects "Archetypes"

Making a complete project

**04** What to avoid...

How do you learn new technologies

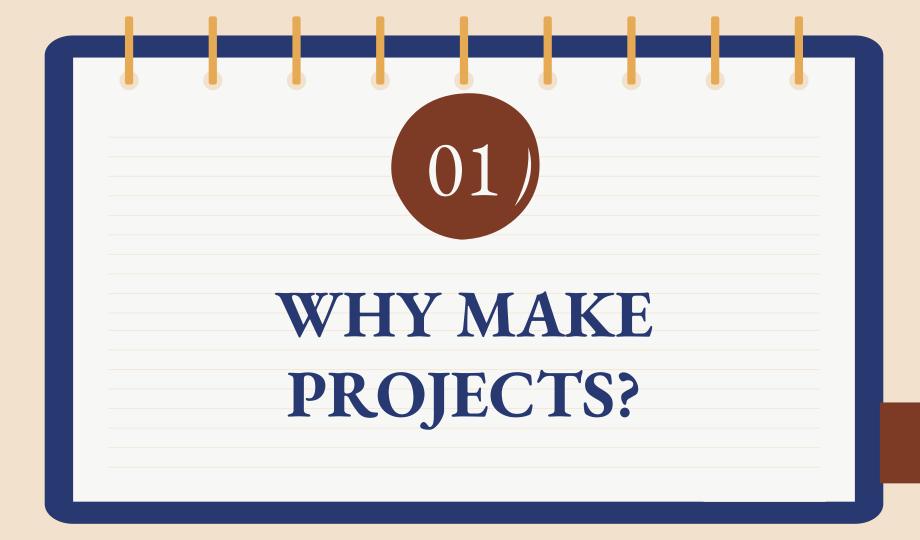

# Goals of Making a Project

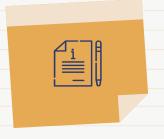

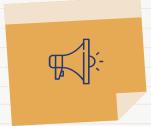

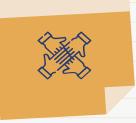

#### Learning

Learning new languages, tools, design patterns, niches

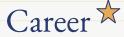

Projects - best way to get experience applicable to a niche

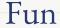

Explore different aspects of computer science that interest you!

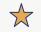

Especially important for people with no prior experience

## **Project Forms**

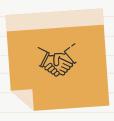

## **Applications**

- → Web
- → Fullstack, Front-end, Back-end
- → Mobile

### Competitions

- → Kaggle Data Science
- →Cybersecurity Bug Bounties, CTFs
- → Hackathons

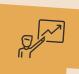

02)

# PROJECT "ARCHETYPES"

# Project Archetypes

Generic Project

→ Learn new technologies that are applicable to the jobs/niches you want to be in

Make Something
You Need

→ Useful after you complete the project

→ Narrative - impress recruiters

→ More passion = more results (motivation)

Make Something for Others

→ Same benefits as above - equally or more impressive to recruiters

Open-Source
Contributions

→ Check GitHub for "good first issue"

→ Get experience working with old and existing code

## GitHub "Good First Issue"

#### **QR** Code

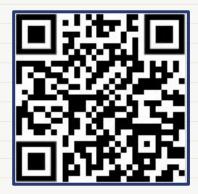

Link

https://github.com/topics/go od-first-issue 03)

# MAKE A COMPLETE PROJECT

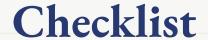

- Does this have a purpose for yourself or others?
- Do you use a tech stack?
  - Front-end, back-end, database, etc.
- ☐ Did you use the right technologies?
  - Most common and applicable technologies - might help with job applications
  - Good for this use-case?
  - Can you justify their use?

- **□** Do your projects have tests?
  - Uncommon for students, and even new grads
  - Essential and valuable skill
- Did you comment and document your code?
  - Write a nicely formatted README (installation, purpose, use-cases, "getting started")
  - Write self-documenting code, use comments where code becomes potentially confusing
- Do your projects have real users/clients?
  - How did you deploy and architect your project
  - Shows recruiters that you can build real applications with purpose

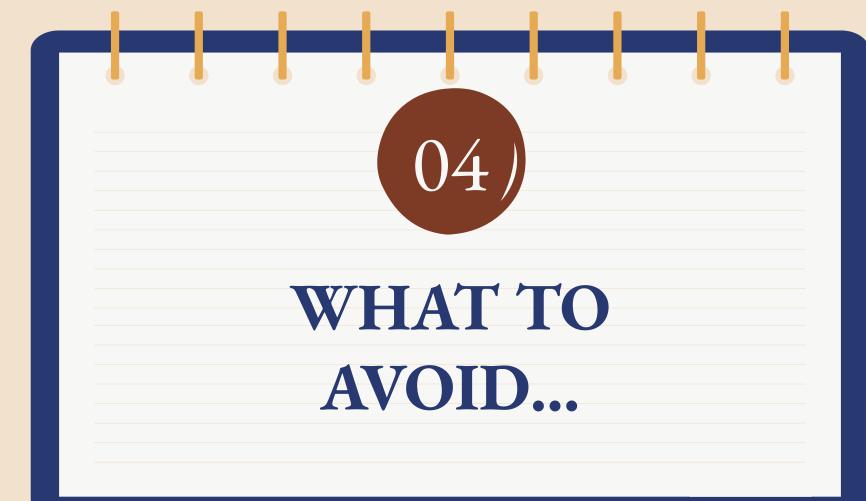

# Avoid Duplicate Work

→ Don't reimplement different features throughout your different projects

Make a library for this!

→ Don't make things that are functionally the same

To-do list = Task tracker = Weather app

# Scope Creep

→ Draft a plan on how to make this project

Break your project into small, manageable tasks that you can learn and implement → Do not keep adding features or else nothing will get done, and the project will be disorganized

Focus - completing core parts first

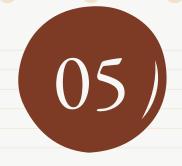

# LEARNING NEW TECHNOLOGIES

# Finding Technologies To Include...

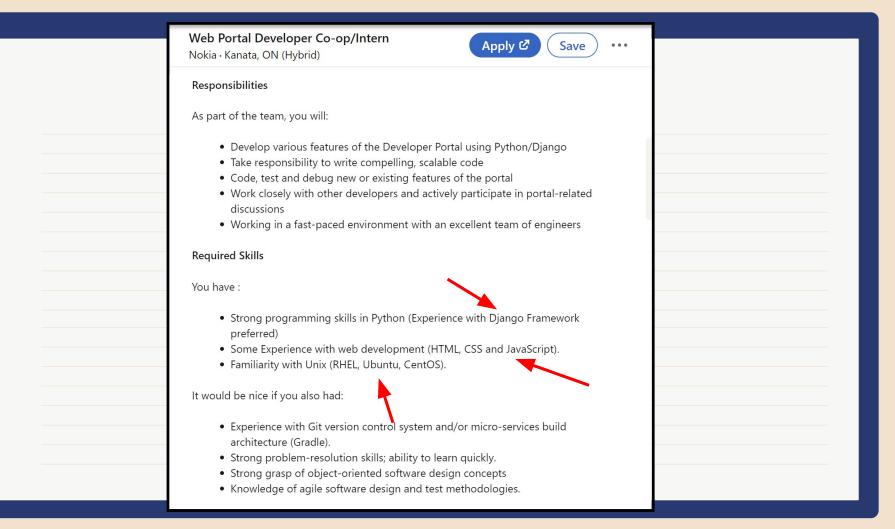

#### Software Developer Co-op (Summer 2024)

Intuit · Toronto, ON (On-site)

Apply 🗗

Save

What you'll bring

- Qualifications
  - You're enrolled in a post-secondary degree related to Computer Science/Engineering
  - You're a lover of all things development
  - You may have some experience with: Java, Springboot, JavaScript, React, Python
  - You bring a passion for learning, exploration, & innovation
  - Nice to have: experience and passion for building Conversation AI

# How to Learn New Technologies?

- → Learning new technologies gets easier - as you have more experience with others, since there is some overlap
- → There are infinite resources available online, such as documentation, wikis, tutorials, etc
  - Knowing how to search documentation and recognizing patterns between languages
- → Follow some "get started" guides (on YouTube or in documentation)
- → Apply the new knowledge in a project

### Resources

#### **Frontend**

- → General: https://www.w3schools.com/
- → React: https://react.dev/
- → CSS Game to Learn Flexbox:

https://flexboxfroggy.com/

#### **Backend**

→ C++:

https://learn.microsoft.com/en-us/cpp

- → C: https://devdocs.io/c/
- → Java: https://docs.oracle.com/en/java/

#### **Databases**

→ Django:

https://www.djangoproject.com/

→ SQL:

https://www.w3schools.com/sql/sql\_quick ref.asp

→ MongoDB:

https://www.mongodb.com/docs/

#### **Cloud Deployment**

- → GitHub: https://docs.github.com/en
- → AWS: https://docs.aws.amazon.com/

# THANKS!

Do you have any questions?

CREDITS: This presentation template was created by **Slidesgo**, including icons by **Flaticon**, and infographics & images by **Freepik** 

### ICONS PACK: BUSINESS MEETING

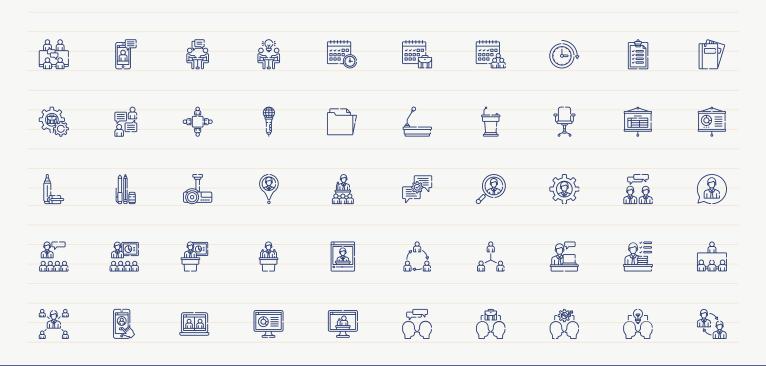